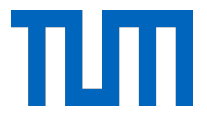

# Technische Universität München

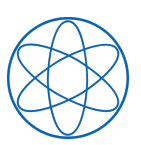

Physik Department

# **Ferienkurs Experimentalphysik 2**

# **Lösung zur Probeklausur**

Tutoren: Katharina HIRSCHMANN Gabriele Semino

Viel Erfolg!

### **1 Elektrostatik (5 Punkte)**

Zwei gleich große positive Ladungen *q* befinden sich auf der *y*-Achse: die eine bei +*a* und die andere bei −*a*.

- 1. Wie lautet das elektrische Feld für einen Punkt, welcher auf der *x*-Achse liegt?
- 2. Nähern sie dieses elektrische Feld für den Fall, dass *x a*. Wie kann man das Feld für  $x \gg a$  annähern?
- 3. Wo hat das elektrische Feld seinen größten Betrag?
- 4. Skizzieren sie den Verlauf des elektrischen Feldes.

#### **Lösung**

Die Abbildung zeigt die Positionen der Ladungen und einen beliebigen Punkt *P* auf der *x*-Achse, bei dem das elektrische Feld zu ermitteln ist.

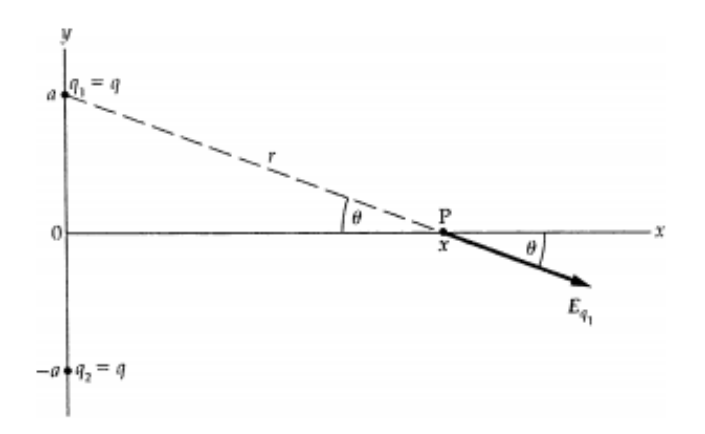

1. Die beiden Ladungen haben den gleichen Abstand zur *x*-Achse und befinden sich vom Punkt *P* aus jeweils unter dem Winkel *θ* zur *x*-Achse. Wegen der Symmetrie muss die *y*-Komponente des elektrischen Feldes auf der *x*-Achse überall null sein. Damit ist das Feld im Punkt *P* gegeben durch

$$
E_x = \frac{1}{4\pi\epsilon_0} \frac{2q}{r^2} \cos\theta \tag{1}
$$

Wenn wir nun  $\cos \theta = x/r$  und den Satz des Pythagoras anwenden erhalten wir

$$
E_x = \frac{1}{4\pi\epsilon_0} \frac{2qx}{(x^2 + a^2)^{3/2}}
$$
 (2)

[**1,5**]

2. In der Nähe des Koordinatenursprungs ist  $|x| \ll a$  und daher  $x^2 + a^2 \sim a^2$ .

$$
E_x = \frac{1}{4\pi\epsilon_0} \frac{2qx}{a^3} \tag{3}
$$

In großem Abstand vom Koordinatenursprung ist  $|x| \gg a$  und daher  $x^2 + a^2 \sim x^2$ . Somit ist das Feld hier

$$
E_x = \frac{1}{4\pi\epsilon_0} \frac{2q}{x^2} \tag{4}
$$

Dieses Ergebnis wäre auch ohne Berechnung und Grenzwertbetrachtung zu erhalten, weil beide Ladungen in großem Abstand wie eine einzige Punktladung 2*q* wirken, die sich im Ursprung befindet.

[**1**]

3. Um das Maximum zu erhalten, müssen wir das elektrische Feld nach *x* ableiten.

$$
\frac{dE}{dx} = \frac{2q}{4\pi\epsilon_0} \frac{d}{dx} \left[ x(x^2 + a^2)^{-3/2} \right]
$$
  
= 
$$
\frac{2q}{4\pi\epsilon_0} \left[ x \left( -\frac{3}{2} \right) (x^2 + a^2)^{-5/2} (2x) + (x^2 + a^2)^{-3/2} \right]
$$
  
= 
$$
\frac{2q}{4\pi\epsilon_0} \left[ -3x^2 (x^2 + a^2)^{-5/2} + (x^2 + a^2)^{-3/2} \right]
$$
(5)

Nullsetzen dieser Ableitung ergibt

$$
\frac{2q}{4\pi\epsilon_0} \left[ -3x^2(x^2 + a^2)^{-5/2} + (x^2 + a^2)^{-3/2} \right] = 0 \tag{6}
$$

$$
x = \pm \frac{a}{\sqrt{2}}\tag{7}
$$

$$
[1,\!5]
$$

4. Die in der Abbildung dargestellte Kurve für *E<sup>x</sup>* wurde mithilfe eines Tabellenkalkulationsprogramms erstellt. Dabei wurde der Einfachheit halber  $2q/(4\pi\epsilon_0) = 1$  und  $a = 1$ gesetzt.

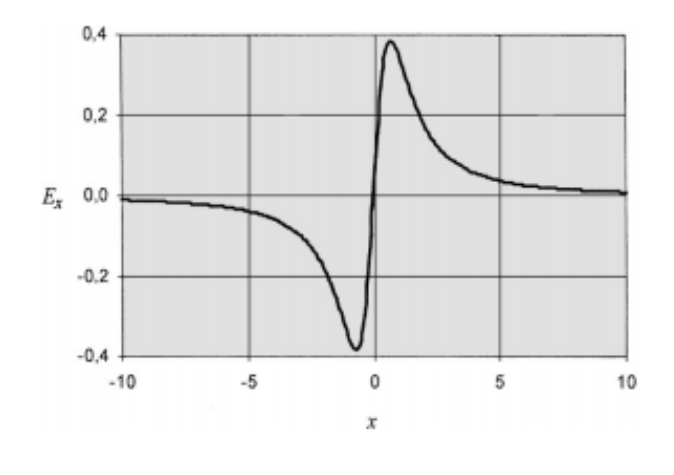

[**1**]

### **2 Kondensator (5 Punkte)**

Ein Plattenkondensator (Plattenabstand 4.00 mm, Plattenfläche 520 cm<sup>2</sup>, Dielektrikum Luft) wird bei einer Ladespannung von 2000 V aufgeladen und nach dem Ladevorgang wieder von der Spannungsquelle getrennt.

1. Berechnen Sie die Kapazität des Kondensators sowie den Betrag der Ladung.

- 2. In den Innenraum wird nun eine 4*.*00 mm dicke Glasplatte geschoben. Wie ändert sich dadurch die Kapazität für den Fall, dass die Glasplatte den Innenraum vollständig bzw. genau zur Hälfte ausfüllt ( $\epsilon_r = 5$ )?
- 3. Welche 2 weiteren Möglichkeiten gäbe es, die Kapazität des Kondensators zu vergrößern?
- 4. Die im Kondensator (ohne Dielektrikum) gespeicherte Energie sei nach einer gewissen Zeit auf ein Viertel ihres Ausgangswertes gesunken. Welche Ladung befindet sich zu diesem Zeitpunkt noch auf dem Kondensator?

#### **Lösung**

1.

$$
C = \epsilon_0 \frac{A}{d} = 115 \,\mathrm{pF} \tag{8}
$$

$$
Q = C \cdot U = 230 \,\text{nC}
$$
\n<sup>(9)</sup>

[**1**]

2.(a) Glasplatte füllt den Innenraum vollständig:

$$
C_{voll} = C \cdot \epsilon_r = 575 \,\mathrm{pF} \tag{10}
$$

[**0,5**]

(b) Glasplatte füllt den Innenraum zur Hälfte:

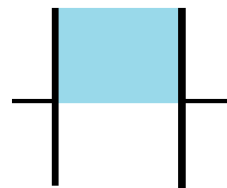

Der Kondensator wird als zwei parallel geschaltete Kondensatoren betrachtet. Der eine ist mit Luft, der andere mit Glas gefüllt. Die Fläche der neuen Kondensatoren entspricht jeweils der Hälfte des ursprünglichen Kondensators.

$$
C_{ges} = C_L + C_G = \epsilon_0 \frac{\frac{A}{2}}{d} + \epsilon_0 \cdot \epsilon_r \frac{\frac{A}{2}}{d} = 345 \,\mathrm{pF} \tag{11}
$$

[**1,5**]

3. Man könnte den Plattenabstand verringern, oder die Plattenfläche vergrößern.

[**1**]

4. Die ursprüngliche Energie im Kondensator:

$$
E = \frac{1}{2}C \cdot U^2 = 2, 3 \cdot 10^{-4} \text{ J}
$$
 (12)

$$
\frac{E}{4} = \frac{1}{2}C\frac{Q^2}{C^2} = \frac{Q^2}{2C}
$$
\n(13)

$$
Q = \sqrt{\frac{2 \cdot E \cdot C}{4}} = 1,15 \cdot 10^{-7} \,\text{C}
$$
 (14)

[**1**]

### **3 Widerstandsnetzwerk (5 Punkte)**

Betrachten Sie den Stromkreis in der Abbildung: Das Amperemeter zeigt den gleichen Wert an, wenn die Schalter beide geöffnet oder beide geschlossen sind. Wie groß ist *R*?

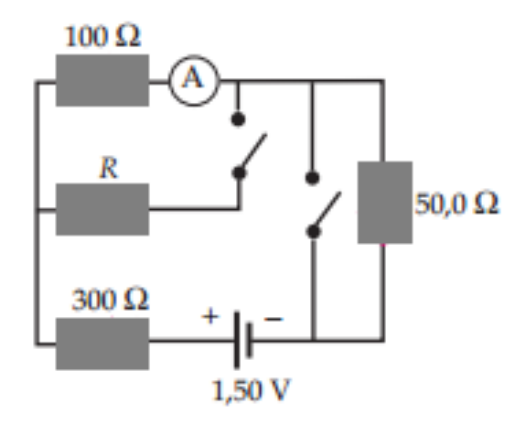

#### **Lösung**

Wenn beide Schalter offen sind, fließt der Strom im äußeren Stromkreis, und gemäß der Kirchhoff'schen Maschenregel gilt

$$
U - R_{300} \cdot I - R_{100} \cdot I - R_{50} \cdot I = 0 \tag{15}
$$

Daraus ergibt sich für die Stromstärke

$$
I = \frac{U}{R_{ges}} = 3,33 \text{ mA}
$$
\n<sup>(16)</sup>

[**1**]

Wenn beide Schalter geschlossen sind, ist der Spannungsabfall am 100 Ω Widerstand ebenso groß wie der am Widerstand *R*, sodass gilt:

$$
R_{100} \cdot I_{100} = R \cdot I_R \tag{17}
$$

[**0,5**]

Nun wenden wir die Kirchhoffsche Knotenregel auf den Verzweigungspunkt zwischen Widerstand *R*<sup>100</sup> und *R* an. Dies ergibt

$$
I_{ges} = I_{100} + I_R \rightarrow I_R = I_{ges} - I_{100}
$$
\n(18)

[**0,5**]

Darin ist der Gesamtstrom der Strom, der der Spannungsquelle entnommen wird, wenn beide Schalter geschlossen sind. Wir setzen diesen Ausdruck für *I<sup>R</sup>* in die vorherige Gleichung ein und erhalten

$$
R_{100}I_{100} = R(I_{ges} - I_{100})
$$
\n(19)

$$
I_{100} = \frac{R \cdot I_{ges}}{R + R_{100}}\tag{20}
$$

Da beide Schalter geschlossen sind, ist  $I_{ges} = \frac{U}{R_{ers}}$ *Rersatz* , wobei der Ersatzwiderstand

$$
R_{ersatz} = \frac{R_{100} \cdot R}{R_{100} + R} + R_{300}
$$
\n(21)

[**1**]

Für den Strom durch den 100 Ω Widerstand erhalten wir also

$$
I_{100} = \frac{R}{R + R_{100}} I_{ges} = \frac{U \cdot R}{(R_{100} + R_{300}) \cdot R + R_{100} \cdot R_{300}}
$$
(22)

[**1**]

Dieser Strom soll nun gleich dem Gesamtstrom bei offenen Schaltern, also 3*.*33 mA entsprechen.

$$
R = \frac{R_{100} \cdot R_{300} \cdot I_{100}}{U - I_{100} \cdot (R_{100} + R_{300})} = 595 \,\Omega
$$
\n(23)

[**1**]

### **4 Biot-Savart (8 Punkte)**

Gegeben sei eine stromdurchflossene Leiterschleife gemäß untenstehender Abbildung. Die Leiterstücke 1 und 3 seien in negativer *y*-Richtung unendlich ausgedehnt. Die *z*-Achse zeige aus der Papierebene heraus. Berechne den Vektor des magnetischen Flusses im Koordinatenursprung. Geben sie dabei explizit  $\vec{r}'$ ,  $d\vec{r}'$ , sowie das Kreuzprodukt für jedes Leiterstück einzeln an.

Gesetz von Biot-Savart:

$$
\vec{H} = \frac{I}{4\pi} \int \frac{\mathrm{d}\vec{r}' \times (\vec{r} - \vec{r}')}{|\vec{r} - \vec{r}'|^3}
$$
(24)

Hinweis:

$$
\int \frac{a}{(x^2 + a^2)^{3/2}} dx = \frac{x}{a\sqrt{x^2 + a^2}}
$$
\n(25)

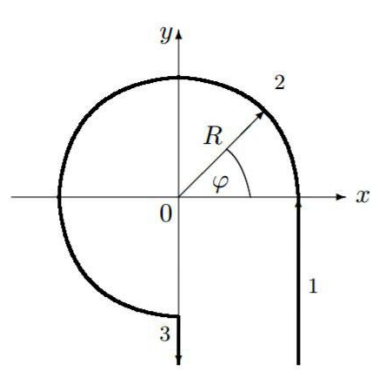

#### **Lösung**

$$
\vec{r}'_1 = (R, y', 0) \quad \text{für} \quad y' \in ]-\infty, 0] \qquad \qquad d\vec{r}'_1 = \vec{e}_y \, dy' \qquad (26)
$$

$$
\vec{r}'_2 = (R\cos\varphi, R\sin\varphi, 0) \quad \text{für} \quad \varphi \in \left[0, \frac{3}{2}\pi\right] \qquad \text{d}\vec{r}'_2 = (-R\sin\varphi, R\cos\varphi, 0) \,\text{d}\varphi \tag{27}
$$

$$
\vec{r}'_3 = (0, -y'', 0) \quad \text{für} \quad y'' \in [R, \infty] \qquad \qquad \text{d}\vec{r}'_3 = \vec{e}_y \, \text{d}y'' \tag{28}
$$

[**3**]

$$
\vec{r} = (0, 0, 0) \tag{29}
$$

[**0,5**]

$$
d\vec{r}'_1 \times (\vec{r} - \vec{r}'_1) = R dy' \vec{e}_z \tag{30}
$$

$$
d\vec{r}'_2 \times (\vec{r} - \vec{r}'_2) = R^2 d\varphi \vec{e}_z \tag{31}
$$

$$
d\vec{r}_3' \times (\vec{r} - \vec{r}_3') = \vec{0}
$$
\n
$$
(32)
$$

[**1,5**]

$$
d\vec{H}_1 = \frac{I}{4\pi} \frac{R\vec{e}_z}{(R^2 + y'^2)^{3/2}} dy'
$$
 (33)

$$
d\vec{H}_2 = \frac{I}{4\pi} \frac{R^2 \vec{e}_z}{R^3} d\varphi \tag{34}
$$

$$
d\vec{H}_3 = \vec{0} \tag{35}
$$

[**1,5**]

$$
\vec{H}_{ges} = \frac{I}{4\pi} \left( \int_{-\infty}^{0} \frac{R\vec{e}_z}{(R^2 + y^2)^{3/2}} \, \mathrm{d}y' + \int_{0}^{3\pi/2} \frac{\vec{e}_z}{R} \, \mathrm{d}\varphi + \vec{0} \right) \vec{e}_z
$$
\n
$$
= \frac{I}{4\pi} \left( \left[ \frac{y'}{R\sqrt{R^2 + y'^2}} \right]_{-\infty}^{0} + \left[ \frac{\varphi}{R} \right]_{0}^{3\pi/2} \right) \vec{e}_z
$$
\n
$$
= \frac{I}{4\pi R} \left( 1 + \frac{3\pi}{2} \right) \vec{e}_z \tag{36}
$$

[**1,5**]

### **5 Lorentzkraft (4 Punkte)**

Die Abbildung zeigt eine Leiterschleife, die von einem konstanten Strom durchflossen wird. Die Leiterschleife führt durch das Magnetfeld eines Permanentmagneten, mit Polung wie in der Abbildung gezeigt.

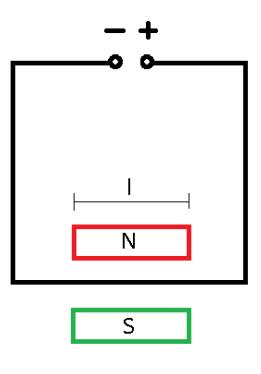

1. In welche Richtung wird der Leiter bewegt und warum?

Wie nennt man die Kraft welche hier wirkt und wann ist diese maximal, bzw minimal?

2. Welchen Betrag hat diese Kraft, wenn die Magneten *l* = 3 cm breit sind und ein homogenes Magnetfeld von 1 mT erzeugen. Es liegt eine Spannung von 10 V am Leiter an, welcher einen Widerstand von  $5\Omega$  hat.

#### **Lösung**

- 1. Eine bewegte Ladung erfährt in einem magnetischen Feld eine Kraft. Diese Kraft nennt man Lorentzkraft. Der Leiter bewegt sich aus der Zeichenebene heraus, dies kann man mit der Rechten Hand Regel überprüfen:
	- (a) Daumen: zeigt in Stromrichtung von Plus nach Minus.
	- (b) Zeigefinger: zeigt in Richtung der Magnetfeldlinien, welche von Nord nach Süd.
	- (c) Mittelfinger: zeigt in Richtung der Bewegung des Leiters.

[**1**]

Die Lorentzkraft ist am stärksten, wenn die Bewegungsrichtung der Ladungen im Leiter senkrecht zu den magnetischen Feldlienen verläuft. Verläuft die Ladung parallel zu den Feldlinien, so wirkt keine Kraft.

[**0,5**]

Kraft und Richtung ist wie folgt definiert:

$$
F_L = q \cdot \vec{v} \times \vec{B} \tag{37}
$$

[**0,5**]

2. In unserem Fall ist  $\vec{v}$  senkrecht zu  $\vec{B}$ , daher kann das Kreuzprodukt als normales Produkt gesehen werden, die Kraft ist also maximal.

Mit den Angaben über Spannung und Widerstand kann der Strom berechnet werden:

$$
I = \frac{U}{R} = 2 \,\mathrm{A} \tag{38}
$$

[**1**]

Mithilfe der Gesetze für Ladung und Geschwindigkeit können wir die Lorentzkraft wie folgt umstellen.

$$
q = I \cdot \Delta t \tag{39}
$$

$$
v = \frac{l}{\Delta t} \tag{40}
$$

$$
F_L = \left(I \cdot \Delta t \cdot \frac{l}{\Delta t}\right)B = I \cdot (l \cdot B) = 0.06 \,\text{N} = 60 \,\text{mN}
$$
\n<sup>(41)</sup>

[**1**]

### **6 Zeitabhängiges Magnetfeld (3 Punkte)**

Die Abbildung zeigt eine Leiterschleife aus einem Halbkreis mit Radius *r* = 20 cm und drei geraden Abschnitten. Der Halbkreis liegt in einem zeitabhängigen Magnetfeld *B*(*t*), das aus der Papierebene heraus zeigt un dessen magnetische Induktion durch

$$
B = a \cdot t^2 + b \cdot t + c \tag{42}
$$

gegeben ist. Die Konstanten sind:

$$
a = 4\frac{T}{s^2}
$$
  $b = 2\frac{T}{s}$   $c = T$  (43)

Wie groß ist die induzierte Spannung *Uind* zur Zeit *t* = 5 s und in welche Richtung (Uhrzeigersinn oder Gegenuhrzeigersinn) zeigt sie?

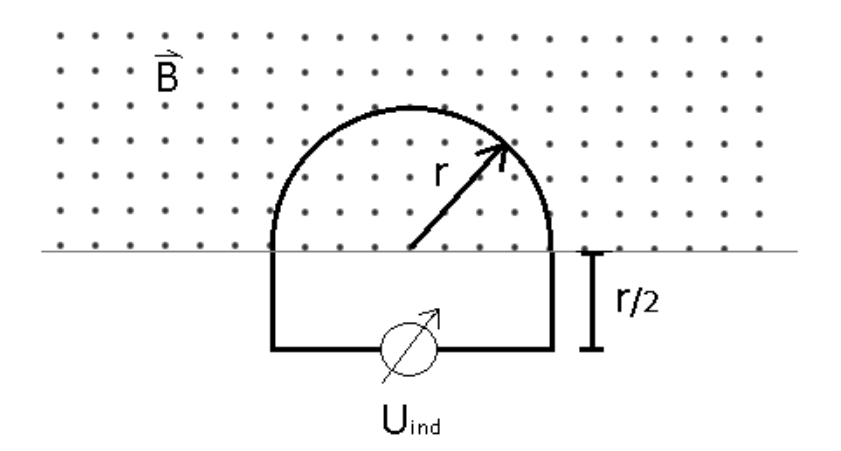

#### **Lösung**

Für die induzierte Spannung gilt:

$$
U_{ind} = -\frac{\mathrm{d}}{\mathrm{d}t} \Phi_m \tag{44}
$$

$$
\Phi_m = \int \vec{B} \cdot d\vec{A} \tag{45}
$$

[**1**]

Da in der Leiterschleife das Magnetfeld senkrecht zur eingeschlossenen Fläche d*A~* steht, kann man in der folgenden Rechnung die Vektoren vernachlässigen. Integriert man nun über die Fläche, wobei *B* nur von *t* abhängt, erhält man genau den Halbkreis, der im Magnetfeld liegt.

$$
\Phi_m = \int B(t) \cdot \mathrm{d}A = B(t) \frac{\pi r^2}{2} \tag{46}
$$

$$
U_{ind} = -(2at + b)\frac{\pi r^2}{2}
$$
\n(47)

$$
U_{ind}(t = 5 \,\mathrm{s}) = -2.6 \,\mathrm{V} \tag{48}
$$

[**1,5**]

Die Spannung zeigt in Richtung Uhrzeigersinn, also rechts herum.

[**0,5**]

### **7 Elektromagnetische Welle (5 Punkte)**

Eine ebene elektromagnetische Welle im Vakuum ist durch die folgende Darstellung des elektrischen Feldes gegeben:

$$
E_x = E_0 \cdot \cos^2\left(\frac{\omega z}{c} - \omega t\right)
$$
  
\n
$$
E_y = 0
$$
  
\n
$$
E_z = 0
$$
\n(49)

1. Berechnen Sie den Pointing-Vektor

$$
\vec{S} = \frac{1}{\mu_0} \vec{E} \times \vec{B}.\tag{50}
$$

- 2. Was gibt der Pointing-Vektor an und welche Aussage kann man über den berechneten Vektor machen?
- 3. Wie kann man aus dem Pointing-Vektor die Intensität der Welle berechnen?

#### **Lösung**

1. Zuerst muss das magnetische Feld der Welle berechnet werden.

$$
\vec{B} = \frac{1}{v} \cdot \frac{\vec{k}}{|k|} \times \vec{E}
$$
\n(51)

Hierbei kann man aus der Welle des elektrischen Feldes herauslesen, dass die Geschwindigkeit *v* der Lichtgeschwindigkeit *c* entspricht und die Welle sich in *z*-Richtung ausbreitet. D.h unser Wellenvektor  $\vec{k}$  hat nur eine *z*-Komponente.

$$
\vec{k} = \begin{pmatrix} 0 \\ 0 \\ \frac{w}{c} \end{pmatrix} \tag{52}
$$

[**1**]

Damit können wir nun unser Magnetfeld berechnen.

$$
\vec{B} = \frac{1}{v} \cdot \vec{e}_z \times E_x = \frac{1}{v} \cdot E_0 \cdot \cos^2\left(\frac{wz}{c} - wt\right) \cdot \begin{pmatrix} 0 \\ 0 \\ 1 \end{pmatrix} \times \begin{pmatrix} 1 \\ 0 \\ 0 \end{pmatrix}
$$

$$
= \frac{1}{v} \cdot E_0 \cdot \cos^2\left(\frac{wz}{c} - wt\right) \cdot \begin{pmatrix} 0 \\ 1 \\ 0 \end{pmatrix}
$$
(53)

Damit ergibt sich der Pointing-Vektor zu

$$
\vec{S} = \frac{1}{\mu_0 \cdot c} \cdot E_0^2 \cdot \cos^4\left(\frac{\omega z}{c} - \omega t\right) \begin{pmatrix} 0\\0\\1 \end{pmatrix} \tag{54}
$$

2. Der Pointing-Vektor gibt Richtung und Stärke/Dichte des Energietransportes an. Man nennt den Pointing Vektor auch Energieflussdichte. Der zuvor berechnete Pointing-Vektor ist **zeitabhängig** und zeigt in *z*-Richtung, also wie zu erwarten in Richtung des Wellenvektors  $\vec{k}$ .

[**1,5**]

3. Die Intensität einer Welle berechnet sich aus dem Betrag des Pointing-Vektors

$$
I = |\vec{S}| = \frac{1}{\mu_0 c} \vec{E}^2 = c \cdot \epsilon_0 E_x^2 \tag{55}
$$

[**1**]